**The Manga Artists Workbook Easytofollow Lessons For Creating Your Own Characters** 

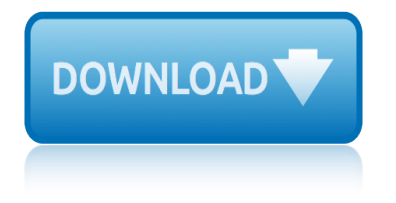

## **the manga artists workbook pdf**

How do I activate my Other workbook from the Current workbook? I have a current workbook with dumb.xls and The other workbook name as Tire.xls.I have opened the Tire.xls from the dumb.xls using worksbooks.open filename:= "name of the file".Its getting open but The problem is Im unable to make it work.. If I say cells(2,24).value=24 puts these value in the cell of dumb.xls but I want it to be ...

## **How do i activate a specific workbook and a specific sheet?**

Search for and download any torrent from the pirate bay using search query drawing. Direct download via magnet link.

## **The Pirate Bay - The galaxy's most resilient bittorrent site**

Try disabling calculation at the top of your macro. Application.Calculation = xlCalculationManual (then enable it again at the end) ((I have had a similar issue and this fixed it))  $\hat{a}\in$  Sam Jun 25 '13 at 17:00

## **Excel VBA Automation Error: The object invoked has ...**

MS Paint Adventures, abbreviated MSPAdventures or MSPA, was a collection of webcomics written and illustrated by Andrew Hussie. According to some estimates, MS Paint Adventures was the longest collection of comics on the Internet, containing over 10,000 pages as of April 2016 among its four series thanks to its frequent updates. The comics were written in serials, or "adventures", in a manner ...

#### **MS Paint Adventures - Wikipedia**

Password requirements: 6 to 30 characters long; ASCII characters only (characters found on a standard US keyboard); must contain at least 4 different symbols;

#### **Join LiveJournal**

Marketing for Libraries: Part 6: Market Plan and Cycle from Annette Lamb on Vimeo.. Planning is an important, long-term endeavor in all library settings. Most libraries have long-range plans that detail activities for the next 3-5 years.

#### **Marketing for Libraries - eduScapes**

网æ~"云韪ä1∙æ~一款专檨于å∙'现与å^†äº«çš"韪ä1∙产å"∙,ä¾∙æ‰~专业韪ä1∙人ã ۥdj〕好啋推蕕啊社交功能,ä ºç"¨æˆ⋅打é€ å…¨æ–°çš"韪ä1•ç"Ÿæ´»ã€,

#### **c½ʻæ̃"äºʻ韪ä1• - music.163.com**

Naming is hard. Names, after all, are perhaps the most indelible artifacts of the product creation process. Brands are redesigned with a lustrum regularity and codebases are continually rewritten and replaced but a name, for better or worse, usually sticks.

#### **Onym**

Typography is the art and technique of arranging type to make written language legible, readable, and appealing when displayed. The arrangement of type involves selecting typefaces, point sizes, line lengths, line-spacing (), and letter-spacing (tracking), and adjusting the space between pairs of letters (kerning).The term typography is also applied to the style, arrangement, and appearance of ...

## **Typography - Wikipedia**

# **the manga artists workbook easytofollow lessons for creating your own**

Access Google Sheets with a free Google account (for personal use) or G Suite account (for business use).

## **Google Sheets: Sign-in**

Part Two Tight Tearing Trollopbr After seeing the fragrant Satine sucking my cock with gusto it was difficult to imagine that only weeks ago she was on her bended knees in front of the Pontiff Anyway all that pent up repression had turned Satine into a sex crazed monster amp the first thing she did was to tear her tights to shreds to allow me easy access to her sodden pussy Perhaps her ...

#### **Hookah hookup athens hours - thekingdomstory.org**

the colosseum keith hopkins and mary beard the dynamics of persuasion communication and attitudes in the 21st century 4th edition communication series the cbt handbook a comprehensive guide to using cbt to overcome depression anxiety stress low self esteem and anger the art of being kind the cuckoos egg tracking a spy through the maze of computer espionage the crucible study guide answers act 3 and 4 the builders wrath the legendary builder book 4 the [chosen serie hermandad de la daga negra 15](http://sangfor.net/the_colosseum_keith_hopkins_and_mary_beard.pdf) j r ward [the analysis of performance art a guide to its theory and pra](http://sangfor.net/the_dynamics_of_persuasion_communication_and_attitudes_in_the_21st_century_4th_edition_communication_series.pdf)[ctice](http://sangfor.net/the_cbt_handbook_a_comprehensive_guide_to_using_cbt_to_overcome_depression_anxiety_stress_low_self_esteem_and_anger.pdf) contemporary theatre studies the adventures of tom sawyer green apple basic [the audit process principles practice](http://sangfor.net/the_cuckoos_egg_tracking_a_spy_through_the_maze_of_computer_espionage.pdf) cases [4th edition download pdf ebooks about t](http://sangfor.net/the_cbt_handbook_a_comprehensive_guide_to_using_cbt_to_overcome_depression_anxiety_stress_low_self_esteem_and_anger.pdf)[he audit process prin](http://sangfor.net/the_art_of_being_kind.pdf)ciples practice ca the art of analog layout the complete [learning disabilities](http://sangfor.net/the_cuckoos_egg_tracking_a_spy_through_the_maze_of_computer_espionage.pdf) [handbook ready to use strategies and activiti](http://sangfor.net/the_crucible_study_guide_answers_act_3_and_4.pdf)[e](http://sangfor.net/the_analysis_of_performance_art_a_guide_to_its_theory_and_practice_contemporary_theatre_studies.pdf)[s for teaching students with learning disabilitie](http://sangfor.net/the_builders_wrath_the_legendary_builder_book_4.pdf)[s](http://sangfor.net/the_analysis_of_performance_art_a_guide_to_its_theory_and_practice_contemporary_theatre_studies.pdf) [the](http://sangfor.net/the_chosen_serie_hermandad_de_la_daga_negra_15_j_r_ward.pdf) [end of money the story of bi](http://sangfor.net/the_analysis_of_performance_art_a_guide_to_its_theory_and_practice_contemporary_theatre_studies.pdf)[tc](http://sangfor.net/the_chosen_serie_hermandad_de_la_daga_negra_15_j_r_ward.pdf)[oin cryptocurrencies and the blockchain revolu](http://sangfor.net/the_adventures_of_tom_sawyer_green_apple_basic.pdf)tion new scientist instant expert the age of vikings anders winroth [the deadline a novel about project management](http://sangfor.net/the_audit_process_principles_practice_cases_4th_edition_download_pdf_ebooks_about_the_audit_process_principles_practice_ca.pdf) the be[re](http://sangfor.net/the_audit_process_principles_practice_cases_4th_edition_download_pdf_ebooks_about_the_audit_process_principles_practice_ca.pdf)[nstain bears jobs arou](http://sangfor.net/the_art_of_analog_layout.pdf)[nd](http://sangfor.net/the_audit_process_principles_practice_cases_4th_edition_download_pdf_ebooks_about_the_audit_process_principles_practice_ca.pdf) [town beren](http://sangfor.net/the_complete_learning_disabilities_handbook_ready_to_use_strategies_and_activities_for_teaching_students_with_learning_disabilities.pdf)[stain](http://sangfor.net/the_audit_process_principles_practice_cases_4th_edition_download_pdf_ebooks_about_the_audit_process_principles_practice_ca.pdf) bears living lights the borrowers the better covenant by watchman nee the cosmic conspiracy the adolescent [psychotherapy progress notes planner practiceplanners](http://sangfor.net/the_complete_learning_disabilities_handbook_ready_to_use_strategies_and_activities_for_teaching_students_with_learning_disabilities.pdf) the deep sky imaging primer the cambridge encyclop[edia o](http://sangfor.net/the_age_of_vikings_anders_winroth.pdf)[f](http://sangfor.net/the_end_of_money_the_story_of_bitcoin_cryptocurrencies_and_the_blockchain_revolution_new_scientist_instant_expert.pdf) language the aleph and other stories jorge luis borges [the definitive guide to social crm maximizing customer](http://sangfor.net/the_end_of_money_the_story_of_bitcoin_cryptocurrencies_and_the_blockchain_revolution_new_scientist_instant_expert.pdf) [relationships with soci](http://sangfor.net/the_age_of_vikings_anders_winroth.pdf)[a](http://sangfor.net/the_borrowers.pdf)[l media to gain market insights customers and](http://sangfor.net/the_deadline_a_novel_about_project_management.pdf) [p](http://sangfor.net/the_cosmic_conspiracy.pdf)[rofits ft press operations management](http://sangfor.net/the_berenstain_bears_jobs_around_town_berenstain_bears_living_lights.pdf) the [epigenetics revolu](http://sangfor.net/the_berenstain_bears_jobs_around_town_berenstain_bears_living_lights.pdf)tion the darkest secret the copy book [bibliotheca universalis](http://sangfor.net/the_deep_sky_imaging_primer.pdf) the di[ctionary of corporate bullshit an](http://sangfor.net/the_cambridge_encyclopedia_of_language.pdf) a to [z lexicon](http://sangfor.net/the_cambridge_encyclopedia_of_language.pdf)[of empty enraging and just plain stupid offi](http://sangfor.net/the_aleph_and_other_stories_jorge_luis_borges.pdf)[ce](http://sangfor.net/the_adolescent_psychotherapy_progress_notes_planner_practiceplanners.pdf) talk [the best of lensculture volume 2](http://sangfor.net/the_definitive_guide_to_social_crm_maximizing_customer_relationships_with_social_media_to_gain_market_insights_customers_and_profits_ft_press_operations_management.pdf) the american pageant 14th [edition textbook notes](http://sangfor.net/the_definitive_guide_to_social_crm_maximizing_customer_relationships_with_social_media_to_gain_market_insights_customers_and_profits_ft_press_operations_management.pdf)

the manga artists workbook pdfhow do i activate a specific workbook and a specific sheet?the pirate bay - the galaxy's most resilient bittorrent siteexcel vba automation error: the object invoked has ... ms paint adventures - wikipedia [join livejournalmarketing for](http://sangfor.net/the_manga_artists_workbook_pdf.pdf) libraries - eduscapesc½'æ~"äº'éŸ3ä1. music.163.como[nymtypography - wikipediagoogle sheets: sign-inhookah hookup](http://sangfor.net/the_pirate_bay_the_galaxys_most_resilient_bittorrent_site.pdf) [athens hours -](http://sangfor.net/how_do_i_activate_a_specific_workbook_and_a_specific_sheet.pdf) [thekingdomstory.org](http://sangfor.net/excel_vba_automation_error_the_object_invoked_has.pdf)

[sitemap index](http://sangfor.net/hookah_hookup_athens_hours_thekingdomstory_org.pdf)

[Home](http://sangfor.net/sitemap.xml)